#### Notes

# Sorting

Eugeniy E. Mikhailov

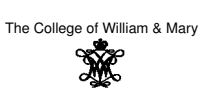

Lecture 07

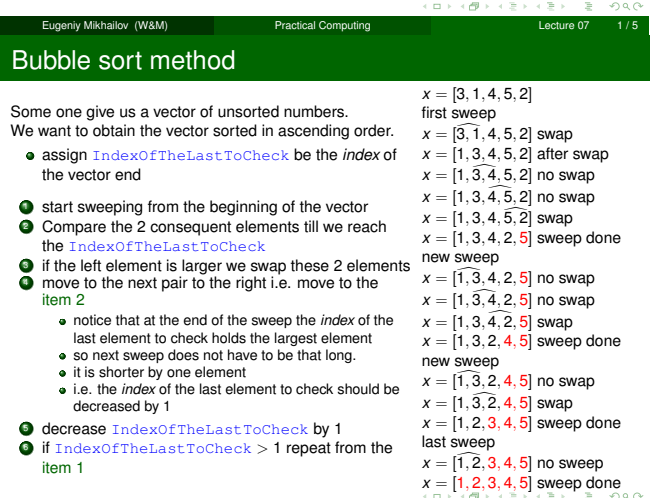

Eugeniy Mikhailov (W&M) Practical Computing Lecture 07 2 /

## Bubble sort properties

Notes

- This is the worst of all working algorithm!
- The execution time of this algorithm is  $O(N^2)$
- Never use it in the real life!
- However it is very simple to program, and does not require extra memory for execution.

### Quick sort method

Notes

 $200$ 

Much better yet simple algorithm Let's discuss recursive realization We will name our sorting function as  $q$ sort.

niy Mikhailov (W&M) Practical Computing

- choose a pivot point value
	- let's choose the pivot at the middle of the vector
	- pivotIndex=floor(N/2)
	- pivotValue=x(pivotIndex)
- create two vectors which hold lesser and larger than pivotValue elements of the input vector.
- now concatenate the result of
- xs=[qsort(lesser), pivotValue, qsort(larger)]
- done

# Notes

Notes

usually fast

Г

- $\bullet$  typical execution time  $\mathcal{O}(N \log_2 N)$
- **•** but it is not guaranteed
	- However for certain input vectors execution time could be as long<br>as  $\mathcal{O}(N^2)$

اب کی ہے، دی کہ دی کہ استعمال Practical Computing کے دیکا کا Practical Computing Lecture 07 5/5

Notes

Notes

Notes